Expo: December 4-6, 2001

Conference: December 3–7, 2001 Los Angeles Convention Center Los Angeles, CA

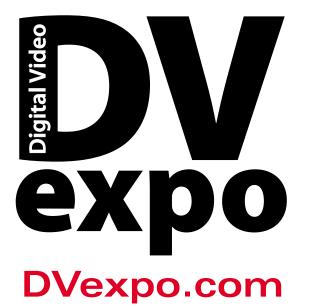

**PLUS! DIGITAL VIDEO 3D ANIMATION WEB VIDEO** 

**Take Your Talents** to the Next Level

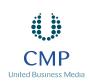

**Platinum Sponsors:** SONY DVCAM

**Event Sponsors:** .com

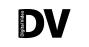

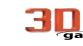

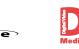

### WELCOME TO DV EXPO!

As 2001 comes to a close, professionals working in all aspects of digital video will gather for five days at the fifth annual DV Expo to share their hard-won expertise, exchange ideas, engage in lively discussions, and learn practical tips and tricks for getting more out their gear, as well as get advice on how to keep their businesses moving forward in tough economic times.

On December 3, the event kicks off with day-long intensives on 3D, lighting, and motion graphics. These sessions are designed to offer a concentrated look into some of today's most essential topics for digital video professionals.

Over the next four days, attendees can choose from 80 conference sessions covering all aspects of digital video, from production and postproduction to delivery techniques and business strategies. Sessions will be taught by seasoned professionals willing to share their knowledge and experiences.

This must-attend event will feature an expo with a who's who of digital video technology providers, including Adobe Systems, Canopus Corporation, Media 100/Terran Interactive, Panasonic, Pinnacle Systems, and Sony.

#### 2001 DV EXPO ADVISORY BOARD

With each successive year of DV Expo, these professionals help us plan conference sessions that provide the most up-to-date, relevant information.

| Abby Albrecht, Web editor, 3Dgate.com, CMP DV Media Group        | So               |
|------------------------------------------------------------------|------------------|
| Bryce Button, president, Random Axis                             | R                |
| Frank Capria, founder and creative director, Kingpin/Interactive | D                |
| Curt Cavnar, president, C3, Curt Cavnar Communications           |                  |
| Mark Christiansen, freelance creative director,                  | Μ                |
| producer, writer                                                 | С                |
| Jim Feeley, senior editor, DV magazine, CMP DV Media Group       | T                |
| Douglas Filter, VP creative services, Legal Arts Multimedia      | D                |
| Scott Gentry, group director and publisher, DV magazine,         |                  |
| CMP DV Media Group                                               | A                |
| Scott Gershin, sound designer and founder, Soundelux             |                  |
| Darren Giles, consultant and former CTO, Terran                  | K                |
| Peter Hoddie, president and CEO, Generic Media                   |                  |
| Luke Hones, executive director, Artists Television Access        | Ja               |
| Todd Iorio, creative director, MediaSmiths, Inc.                 | $\mathbf{L}_{i}$ |
| John Jackman, vice president, Comenius Communication, Inc.       |                  |
| Bruce A. Johnson, president, Painted Post Multimedia             | B                |
| Nels Johnson, president, Download Recordings                     | A                |
| Logan Kelsey, creative director, Vertical Online                 | $\mathbf{C}$     |
|                                                                  |                  |

December 3-7, 2001 Los Angeles Convention Center

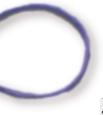

| TABLE OF CONTEN              | т s |
|------------------------------|-----|
| Special Events               | 1   |
| DV Intensives                | 2   |
| Sponsored Technical Sessions | 3   |
| DV Expo at a Glance          | 4   |
| Conference                   | 5-6 |
| Faculty                      | 7   |
| Travel Information           | 8   |
| Media Partners               | 10  |
| Exhibitor List               | 10  |

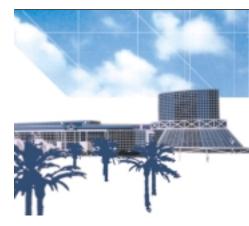

Los Angeles, CA

Scott Klososky, VP of Webcasting, iBeam Broadcasting Corp. Ralph LaBarge, partner, Alpha DVD David Latimer, president, Digital Film and Print Inc., cofounder, RES magazine Michael Masucci, director, EZTV Chris Meyer, principal partner, CyberMotion Frish Meyer, principal partner, CyberMotion Dominic Milano, editorial director, DV magazine, CMP DV Media Group Andrea Moore, DV Expo conference manager, CMP DV Media Group Kimberly Reed, technical editor, DV magazine, CMP DV Media Group ay Rose, creative director, Digital Playroom Larry Shenosky, VP of marketing and business development, SignaSys Ben Waggoner, principal, Interframe Media, Inc. dam Wilt, video systems and software engineer, consultant Cynthia Zeiden, president, Zeiden Media

# Practical Solutions for DV, 3D, and Web Video

## **Special Events**

### DV Expo 2001 Hosts a Collection of Special Events **Open to All Conference and Expo Attendees**

### KEYNOTE PRESENTATIONS

#### PHILIP W. SCHILLER - Vice President of Worldwide Product Marketing, Apple Tuesday, 2:00 P.M. to 3:00 P.M.

The increasing power of desktop workstations is leading to new areas of productivity for video professionals Apple's Mac OS X, based on a rock-solid Unix foundation and matched with the multiprocessing power of

the Power Mac G4, is poised to become the platform for a new generation of even more powerful digital video and DVD solutions. Philip Schiller, Apple's vice president of Worldwide Product Marketing, will discuss Apple's leadership position in the digital video revolution and showcase the growing number of professional video solutions available on Mac OS X.

### ALLEN DAVIAU - Director of Photography

Wednesday, 9:00 A.M. to 10:00 A.M.

Hear renowned D.P. and Academy Award nominee Allen Daviau as he discusses filmmaking in view of today's technological advancements in a talk entitled: Storytelling: Choices and Challenges with Evolving Technologies. With such credits as Empire of the Sun, Fearless, and Avalon, Daviau knows what it takes to tell a story. Though digital video offers new choices and opportunities, how to best evoke the intent of the story should be paramount when deciding what tools to use. It is clear new technology has changed the way stories are told, but will the revolution be digitized?

Daviau's other credits include E.T.: The Extra-Terrestrial, The Color Purple, and Bugsy. His body of narrative filmwork includes The Falcon and the Snowman, Defending Your Life, and The Astronaut's Wife

#### DV FILM FEST

Monday, 7:00 P.M. to 9:00 P.M. Tuesday, 7:00 р.м. to 9:00 р.м.

DV Expo will host its annual film festival for two back-to-back nights, with content created using digital video technology. Kick back and enjoy a big-screen presentation of independent film shorts from professional studios as well as exemplary works from aspiring filmmakers. The festival will showcase the most compelling features, animations, comedies, dramas, documentaries, sci-fi's, and music videos. If you want to submit your productions, please visit www.dv.com/community/gallery.shtml.

#### WELCOME RECEPTION

new faces.

(South Hall K on the expo floor)

Tuesday, 5:30 P.M. to 7:00 P.M. Enjoy some beverages and appetizers on the expo floor while mingling and networking with the DV community on the show floor. This is a great opportunity to talk business in a relaxed setting, and see old and

ASSOCIATION MEETINGS

Various industry associations will host user group meetings on-site at DV Expo. Attend a meeting that is tailored to your creative talents and form lasting relationships with your peers. All association meeting details will be announced on DVexpo.com. Please check back periodically for the latest information.

Events subject to change. Please consult DVexpo.com for locations and latest information.

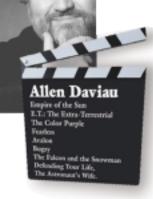

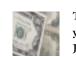

The winner of this vear's DV.com Jackpot Drawing will be announced during the DV

Expo Welcome Reception! Enter for your chance to win this complete professional video studio worth \$50,000 at www.dvexpo.com/contest.

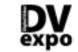

**TECHNIQUES OF MOTION GRAPHICS DESIGN** Frank Capria 9:00 A.M. to 5:30 P.M. World-class designer and editor Frank Capria shares the techniques and theories essential to creating high-quality motion graphics and visual effects for film, television, video, and the Web. Attendees will learn to produce professional animation and graphics using the latest desktop tools. Taught by a true master of the craft, this must-attend session will bring your skills to a higher level.

George Maestri 9:00 A.M. to 5:30 P.M. Explore the process of 3D character design, from initial concept to completion with author/director/producer/3D artist George Maestri. The intensive will not be application specific, although individual 3D applications and their available features will be discussed as they relate to the overall design process and fulfilling your vision. This class is intended for those attendees new to character design with 3D packages, as well as for more seasoned pros who want to apply fundamental principles to their current and future projects.

# THE DIGITAL IMAGE Bill Holshevnikoff 9:00 A.M. to 5:30 P.M.

Please consult DVexpo.com for complete course descriptions

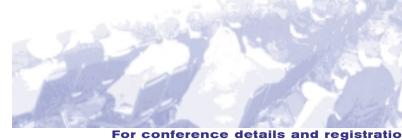

For conference details and registration, visit DVexpo.com or call 1-415-947-6135 or 1-888-234-9476 (toll free within the U.S.)

December 3-7, 2001 Los Angeles Convention Center Los Angeles, CA

# Practical Solutions for DV, 3D, and Web Video

## **DV** Intensives

## Monday, December 3rd

# **3D** CHARACTER MODELING: FROM DESIGN TO IMPLEMENTATION

# LIGHTING AND SHOOTING FOR

The video industry is changing fast, and your ability to craft a look for your productions is more important than ever. Join DP and lighting designer Bill Holshevnikoff for an information-packed, day-long intensive session on lighting and shooting for digital images. Regardless of your level of experience, this workshop will help you to improve the production values of any program-studio or location. Expand your knowledge of lighting theory and see the newest lighting equipment and techniques for the digital revolution with this not-to-be-missed intensive.

## Sponsored Technical Sessions

## **DVCAM DYNAMICS**: **KEY FEATURES FOR** PROFESSIONAL APPLICATIONS Wednesday, 10:30 A.M. to 11:30 A.M.

**Room** 407

Sony will host a special panel discussion featuring prominent DVCAM users in a variety of genres, including current hot topics such as offline and online editing, postproduction, and filmmaking. This session is open to all attendees and is best suited for professionals who currently work or intend on working with a 1/4 inch digital format as a profession.

# **SONY**®

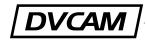

# PROFESSIONAL VIDEO EDITING AND DVD AUTHORING Wednesday, 2:00 P.M. to 3:00 P.M.

**Room** 407

Sophisticated multilayer compositing and 3D processing elevates your capabilities far beyond simple editing and transitions to give your projects the look of broadcast productions. Learn how Pinnacle Pro-ONE's realtime editing and effects compositing solutions can energize your productions with 2D and 3D transitions, multilayer compositing, image correction, keyframable motion control, speed control, and image stabilization. Learn how Pinnacle Impression DVD Pro can help you publish your final production to DVD with professional menus and interactivity.

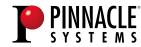

# **Just Added!**

ADOBE SESSION TITLE: TBA Wednesday, 10:30 A.M. to 5:00 P.M. and Thursday, 9:00 A.M. to 5:30 P.M. Room 304

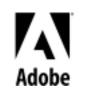

Check back at **DVexpo.com** for additional sponsored technical sessions.

|                        | DV                                 | Ехро а                | nt a Gla                           | ance                             |                                  |                                    |                              |                                |
|------------------------|------------------------------------|-----------------------|------------------------------------|----------------------------------|----------------------------------|------------------------------------|------------------------------|--------------------------------|
|                        | MONDAY<br>December 3               |                       | SDAY<br>nber 4                     |                                  | ESDAY<br>nber 5                  |                                    | SDAY<br>nber 6               | FRIDAY<br>December 7           |
| 8:00 a.m.              |                                    |                       |                                    |                                  |                                  |                                    |                              |                                |
| 9:00 a.m.              |                                    |                       |                                    |                                  |                                  |                                    |                              |                                |
|                        |                                    | Clas<br>8:30 A.M      | sses<br>10:00 a.m.                 |                                  | note<br>10:00 a.m.               | Classes<br>9:00 A.M                |                              | Classes<br>9:00 а.м 10:30 а.м  |
| 10:00 a.m.             | Intensives<br>9:00 a.m 5:30 p.m.   | -                     |                                    |                                  |                                  | 10:30 a.m.                         |                              |                                |
| 11:00 a.m.             | 3D<br>Lighting                     | Clas                  | ses                                | Classes                          |                                  | Classes<br>11:00 a.m<br>12:30 p.m. |                              |                                |
| 12:00 p.m.             | Motion Graphics                    | 10:30 a.m.            | - 12:00 p.m.                       | 10:30 a.m<br>12:00 p.m.          |                                  |                                    |                              | Classes<br>11:00 a.m 12:30 p.m |
|                        |                                    | Bri                   | eak                                |                                  |                                  | 12.00 P.M.                         |                              |                                |
| 1:00 р.м.              | Break<br>12:30 p.m 1:30 p.m.       | 12:00 P.M.            | - 1:30 р.м.                        | Break<br>12:00 p.m<br>2:00 p.m.  | Ехро                             | Break<br>12:30 p.m                 | Ехро                         | Break<br>12:30 p.m 2:00 p.m.   |
| 2:00 р.м.              |                                    | 1:30 P.M.             | sses<br>· 3:00 p.m.                |                                  | 10:00 a.m<br>6:00 p.m.           | 2:30 P.M.                          | 0 P.M. 10:00 A.M<br>5:00 P.M | Classes<br>2:00 р.м 3:30 р.м.  |
| 3:00 p.m.              | Intensives<br>9:00 a.m 5:30 p.m.   | Ар<br>Кеу<br>2:00 р.м | ple<br>note<br>3:00 p.m.           | Classes<br>2:00 p.m<br>3:30 p.m. |                                  | Classes                            |                              |                                |
|                        | 3D<br>Lighting                     |                       |                                    |                                  |                                  | 2:30 p.m<br>4:00 p.m.              |                              |                                |
| 4:00 p.m.              | Motion Graphics                    | Classes               |                                    |                                  |                                  |                                    |                              |                                |
| 5:00 p.m.              |                                    | 4:00 p.m<br>5:30 p.m. | Ехро<br>3:00 р.м<br>7:00 р.м.      | Classes<br>4:00 p.m<br>5:30 p.m. |                                  | Classes<br>4:30 p.m                |                              | Classes<br>4:00 р.м 5:30 р.м.  |
| 6:00 р.м.              |                                    |                       |                                    |                                  |                                  | 6:00 p.m.                          |                              |                                |
|                        |                                    | Expo                  | e Reception<br>Hall<br>- 7:00 p.m. | Industr                          | ning<br>ry Panel<br>- 7:00 р.м.  | Association                        |                              |                                |
| 7:00 р.м.<br>8:00 р.м. | DV Film Fest<br>7:00 p.m 9:00 p.m. |                       | m Fest<br>- 9:00 p.m.              | Mee                              | ciation<br>rtings<br>- 9:00 p.m. | Mee                                | tings<br>- 9:00 p.m.         |                                |
| 9:00 p.m.              |                                    |                       |                                    |                                  |                                  |                                    |                              |                                |

Classes and times are subject to change. Check DVexpo.com for the latest information.

For conference details and registration, visit DVexpo.com

#### Monday, Dec. 3 9:00 AM-5:30 PM

#### **Techniques of Motion Graphics Design** Frank Canria

World-class designer and editor Frank Capria shares the techniques and theories essential to creating high-quality motion graphics and visual effects for film, television, video, and the Web.

#### Lighting and Shooting for the Digital Image Rill Holshevnikoff

Join DP and lighting designer Bill Holshevnikoff for an information-packed, day-long intensive on lighting and shooting for digital images.

#### 3D Character Modeling from Design to Implementation

George Maestri Explore the entire process of 3D character design, from initial concept to completion.

#### Tuesday, Dec. 4 8:30 A.M.-10:00 A.M.

(011) Picking a Web Architecture, Part 1 Nels Johnson and Charles Wiltgen Explore the practical differences among the formats in terms of codec, installed base, platform support, and other important factors.

(012) State of the Art for 3D on the Web Sandy Ressler This class will present the current state of the art of 3D on the Web.

(013) Cameras Bruce A Inhnson and Adam Wilt How to get the most out of DV cameras.

#### (014) "Bulletproofing" Your Corporate Video Department

Stephen Haskin and others This course is designed for people who want to "bulletproof" their corporate video department by adopting the best business practices within a corporate environment.

(015) Broadcast Design Case Studies Michael Kellev How-to case studies from the broadcast design world.

#### (016) Introduction to DVD Rainh LaRarne

This course will provide an overview of the DVD formats, with an emphasis on DVD-Video.

#### Tuesday, Dec. 4 10:30 A.M.-12:00 P.M.

(021) Picking a Web Architecture, Part 2 Nels Inhnson and Charles Wiltnen Further explorations of the practical differences

among the formats in terms of codec, installed base, platform support, and other important factors.

#### (022) 3D for Motion Graphics Chris Mever

(023) Commotion for Power Users

Basic concepts for incorporating 3D into designs.

Todd Iorio Learn advanced techniques for combining motion tracking, rotoscoping, and motion graphics with Commotion and Commotion DV.

#### (024) Project Planning Curt Caynar Learn how to avoid the common pitfalls of managing media projects and build the confidence to

forge ahead with even the most daunting projects and productions

#### (025) Dynamic Animation Case Studies Mark Christiansen, moderator: papelists: Seth Fershko and others Learn about current animation tools and techniques to enhance your Web sites and other interactive projects.

(026) Softimage XSI for Video Anthony Rossano Advanced tips and workarounds in Softimage taught by an expert user.

#### Tuesday, Dec. 4 1:30 PM-3:00 PM

(031) Essential Streaming for the Videographer Halstead York How to get existing content from various formats onto your Web site.

#### (032) 3D for the Rest of Us Chris Manners A survey of "accessible" 3D applications, including Poser, Bryce, and others.

(033) Storyboarding and Visual Preproduction Marcie Realeiter Explore techniques of previsualization in this introduction to storyboarding.

(034) Shooting Techniques: **Using Your Camera Effectively** Bruce A. Inhason Advanced shooting techniques for videographers.

#### (035) After Effects in Production Trish and Chris Meve Learn tips and tricks for working efficiently in After Effects 5.0.

(036) Advanced Flash Actionscripting Fred Sharples

Advanced Flash tips from an expert user. Tuesday, Dec. 4

## 4:00 P.M.-5:30 P.M.

(041) Reizner's Mixed Bag of Tricks Nick Reizner Production tips, money-saving shortcuts, camera techniques, and handy hints.

#### (042) Women in Media Cynthia Zeiden, moderator; panelists: Alison Gibson, Trish Mever, and others Join a panel of women in the industry to discuss issues and ideas

Wednesday, Dec. 5 10:30 AM-12:00 PM

#### (051) SMIL I: Integrating SMIL into Presentations Matthew Murray Learn the latest tricks and pitfalls using SMIL as an Internet, CD-ROM, and DVD multimedia authoring tool.

(052) Understanding Texture Art for 3D Christian Bradle Understand the theory behind good texture art

for 3D

#### (053) Cinematic Concents Isaac Viktor Kerlow Watch films with a more critical eve by covering the basic principles of aesthetic composition and camera movement

#### (054) Setting Rates for Web Media Encoding and Editing Services Nels Inhnsni Discover how to manage overhead, judge the market accurately, and create a realistic and profitable rate card for a one-person shop.

(055) DV Formats Part 1: Technical Details Adam Wilt A technical overview of DV-format video

## (056) Advanced After Effects: **Complex Animation Made Easy** Chris and Trish Mever

Learn how to use Parenting, Expressions, nesting, and precomposing tools with After Effects 5.0.

# Conference

Wednesday, Dec. 5 2:00 P.M.-3:30 P.M.

(061) Integrating Video into Web sites Thomas Luehrsen Use Dreamweaver Flash Gol ive and other applications to integrate video into Web page designs.

#### (062) Ins and Outs of Final Cut Pro Steve Martin Tips, workarounds, and planning strategies for

working with Final Cut Pro (063) Twelve Stens of Character Animation Isaac Viktor Kerlow

Overview of Disney Studio's principles of animation and how these traditional principles can be imple mented within the technical requirements of an all-CG animated movie or platform/PC game.

(064) Live, Interactive, Remote Streaming with Your DV Camera Francesco Schiavon Join top executives from high-profile Web sites as they discuss strategies for their success.

(065) DV Formats, Part 2: Troubleshooting and Applications Adam Wilt A technical overview of DV-format video

(066) The Art of Edition Frank Canria The artistic side of nonlinear editing.

#### Wednesday, Dec. 5 4:00 PM-5:30 PM

(071) Choosing Your Hosting Solution Peter Hoddie and others This session will address using a streaming server or a CDN, and the cost-effectiveness of each.

#### (072) Character Animation Tools in Maya Alex Alvarez Spend 90 minutes with a master getting a well-quided tour of character construction and animation tools in Alias/Wavefront's Mava.

(073) Location Audio Essentials Jav Rose Tools and techniques for on-location audio recording, from microphones to outboard recorders. and hevond.

(074) Motion Graphics Forum Hosts: Chris and Trish Meyer, Frank Capria, others TBA An open forum for exploring Motion Graphics issues and ideas

#### (075) Codecs 2001 Ren Wannoner An update on all the latest and greatest video codecs.

#### Thursday, Dec. 6 9:00 A.M.-10:30 A.M.

(081) Video, Flash, and Wireless Paul Lundahi A detailed look at applications, case studies, and current developments.

(082) The Art of Rotoscoping, Part 1 Matt Silverman Advanced rotoscoping techniques for FX and composites using mattes, effect painting, motion tracking, digital cloning, and more,

(083) Liahtina Workshop 1 John Jackmai An introduction to basic television lighting techniques and equipment, especially as they apply to DV

(084) Cleaner 5 Advanced Ben Waaanner Hands-on tips and tricks for better results using Cleaner 5 from Media 100.

(085) Using Low-End Tools for High-End Delivery Garv Reisman and Todd LeVallev Join motion graphics designers discussing desktop tools that deliver 80 percent of the bang for 20 percent of the cost of traditional high-end systems.

#### (086) How to Make Money Making DVDs

Bruce Nazariai lav Rose This class will cover the essential steps in setting up a DVD authoring business and how to price services audio in nost so the company will be profitable.

#### Thursday, Dec. 6 11:00 A.M.-12:30 P.M.

(091) Extreme Video Compression Ben Waggoner Learn all the tricks for making those special clips staggeringly awesome.

(092) The Art of Rotosconing, Part 2 (111) Web-Friendly Non-linear Editing Matt Silverman Rrvce Rutton Advanced rotoscoping techniques for FX and compos-Overview of video and editing for compression ites using mattes, effect painting, motion tracking, (112) Forum: Using 3D for DV digital cloning, and more

(093) Liahtina Workshop 2 Inhn Iackman A general profile of more advanced lighting instruments, including HMIs and fluorescents.

(094) The Future of ITV Frank Capria, moderator; panelists: TBA Case studies of cutting-edge ITV projects and a discussion of evolving trends.

### (095) Getting New Business

Curt Cavnar This class focuses on developing an ongoing strategy for obtaining new business and leveraging your sales, marketing, and promotion efforts with only a little more effort

#### (096) Editing Voice and Music: Power-User Tips for the NLE Operator Jay Rose

This session will teach you how to cut sound quickly and accurately, and pull off those seemingly imnossible edits

#### Thursday, Dec. 6 2:30 P.M.-4:00 P.M.

TRA

(103) HD Today

world experiences.

(105) Down-and-Dirty DV Forum

digital video challenges and victories.

Thursday, Dec. 6

4:30 PM-6:00 PM

A lively open forum with instructors to discuss your

Hosts: Michael Masucci, Dominic Milano, Matt Silverman

An open forum with 3D instructors to share experi-

(113) Interactive Design Case Studies

Interactive design techniques shown through

ences, frustrations, triumphs, and 3D techniques with

Hosts: Jim Feeley, John Jackman,

Rruce Inhnson, Adam Wilt

and others

(101) Advanced SMII TRA New and advanced features of SMIL 2.0. HTML+TIME, integration, and more.

(102) Color Correction for Online Editing and on the Deskton

A look at just how video-friendly 3D applications are/aren't.

# Frank Capria, moderator; panelists; Paul Lundahl.

A panel of experts shares their real (104) Postproduction Audio Essentials

# Using your NLE to achieve big studio results for your TRΔ

Learn about recording the behavior of Web video consumers using Digital Rights Management tools to control who is viewing your data. Friday, Dec. 7

(131) Large-Scale Webcast Case Study TRΔ Case study from a large-scale Webcast.

> Dave Camobell expert user

# (133) Web Video Forum

discuss ideas. Adam Wilt

For conference details and registration, visit DVexpo.com

or call 1-415-947-6135 or 1-888-234-9476 (toll free within the U.S.)

and others

vour peers.

Gregg Zinn

case studies

## (114) Bluescreen and

#### Greenscreen Fundamentals

Ron Ungerma

Sal Souboian

TRA

Learn how to handle blue- and greenscreen shoots, from lighting and camera considerations to preproduction planning and postproduction techniques.

#### Friday, Dec. 7 9:00 A.M.-10:30 A.M.

#### (121) Automating Workflow with AppleScript

Learn to work efficiently by utilizing powerful scripting tools.

#### (122) Motion Capture Case Study

See how this technique is changing the way 3D projects are created

#### (123) Exploring Discreet's combustion

Keith Weilmuenster Take a guided tour through the main features of Discreet's combustion.

#### (124) DVD Made Easy

Mike Evangelist, Brian Lane, Jim Taylor This session will provide an overview that will survey the next generation of DVD tools.

#### (125) Nuts and Bolts of a Successful Business Doug Filter, moderator; panelists: TBA

Join a panel of experts from the accounting, legal, and business areas as they discuss the essential elements to attract and keep clients.

#### (126) Making DRM and Site Stats Work for You

# 11:00 A.M.-12:30 P.M.

# (132) Tips for Using combustion and 3ds max

Learn tips for 3ds max and combustion from an

Hosts' Ren Wannoner Nels Johnson Peter Hoddie others TRA An open discussion with Web video track instructors and peers. Have your questions answered and

#### (134) Digital Filmmaking for Videographers

Properties of film and tape imaging are compared, so you can get a feel for how to get a film-like look on tape, and how best to shoot for film release.

#### (135) Design for Web, Film, and Broadcasting Frank Capria, moderator; panelists: Scott Billups, Tim Sassoon, and others

Learn different approaches for design based upon nmiect needs

#### (136) LightWave Tips and Tricks **Brad Carvey**

Advanced tips and workarounds in LightWave.

#### Friday, Dec. 7 2:00 P.M.-3:30 P.M.

(141) Producing Live Webcasts Ross Innes Front-end decisions for successful Web delivery.

#### (142) Success with Your Demo Reel

Michael Masucci, moderator; panelists: TBA Share your demo reel with the audience and a panel of professionals, and discuss what constitutes the ideal demo reel

#### (143) Lighting on the Chean

Rruce A Inhason Tips for shopping at a local home center to create lighting elements for fast fixes that will do the job when you've run out of options.

#### (144) DVD Forum

Hosts' Rainh LaRarge and others Open forum on DVD issues with instructors and fellow DV Expo attendees.

#### (145) QuickTime Authoring

Navid Gratton How to make your Web content interactive with QuickTime

#### (146) Using Digital Fusion with LightWave Brad Carvev

Editing and compositing using Digital Fusion and LightWave.

#### Friday, Dec. 7 4:00 P.M.-5:30 P.M.

(151) Managing Client Expectations in Your Web Studio Nels Inhnson

How to survive and prosper by understanding Web media hype and setting realistic expectations.

#### (152) Compositing for 3D

Innathan Ranta Learn to extend 3D work through compositing and integration with live-action footage.

#### (153) Avid Xpress Tips and Power Plays Brvce Button

Power user tips and tricks for Avid Xpress.

(154) Codecs 2001 Ren Wannner An undate on all the latest and greatest video codecs.

Los Angeles, CA

Los Angeles Convention Center

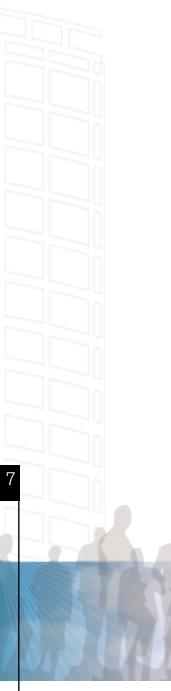

#### Alex Alvarez Director and founder

Gnomon, Inc. Jonathan Banta Principal

> AGRAPHA Productions Marcie Begleiter Filmmaker, educator,

author, and founder Filmboards Christian Bradley

3D/2D artist Cubicle Arts

Bryce Button President and editor

Random Axis Dave Campbell Product mktg. mgr, animation products Discreet

Frank Capria Founder and creative director Kingpin/Interactive

**Brad Carvey** LightWave animator

Curt Cavnar President, C3 Curt Cavnar Communications

Mark Christiansen Freelance creative director, producer

Jim Feeley Senior editor DV magazine

**Doug Filter** VP, creative services Legal Arts Multimedia

Alison Gibson Owner Media Cool

Stephen Haskin

Director, Internet and informatics development Department of Surgery, University of Michigan

Bill Holshevnikoff

DP, lighting expert Power-of-Lighting **Todd Iorio** Creative director

Communication, Inc. Nels Johnson President Download Recordings Bruce A. Johnson President Painted Post Multimedia Michael Kelley Creative director Idiot Box Isaac Viktor Kerlow Director of digital production and talent Walt Disney Company Ralph LaBarge Managing partner Alpha DVD Todd LeValley Motion graphics designer NBC Agency Thomas Luehrsen Author, educator SFSU Multimedia Studies Paul Lundahl Creative director **EMotion Studios** George Maestri Writer, director, producer, animator Rubberbug **Chris Manners** Principal LimeVoodoo Productions Chris Meyer Principal partner **CyberMotion** Trish Meyer Principal partner

Practical Solutions for DV, 3D, and Web Video

MediaSmiths, Inc.

John Jackman

Vice president

Comenius

**CyberMotion** Dominic Milano Editor in chief DV magazine

Advancement of Distance Education Illinois at Chicago Gary Reisman Motion graphics designer NBC Agency **Dick Reizner** Tips to Clip editor Videography Sandy Ressler 3D graphics/virtual reality guide About.com Jay Rose Creative director Digital Playroom Anthony Rossano CEO/producer Mesmer Animation Labs Francesco Schavion Instructor Vancouver Film School New Media Program Matt Silverman President creative director Theory, LLC Sal Soghoian AppleScript product manager Apple Ron Ungerman Customer service Ultimatte Corporation Ben Waggoner Principal Interframe Media Keith Weilmuenster Application artist Discreet Adam Wilt Video systems engineer, consultant Cynthia Zeiden

Matthew Murray,

Producer

The complete faculty line up is available on DVexpo.com.

# Faculty

Center for the University of

President Zeiden Media

### REGISTRATION HOURS

Monday, December 3 8:00 A.M. to 5:30 P.M. Tuesday, December 4 7:30 A.M. to 5:30 P.M Wednesday, December 5 8:00 A.M. to 5:30 P.M. Thursday, December 6 8:00 A.M. to 5:30 P.M. Friday, December 7 8:00 A.M. to 5:00 P.M.

#### EXPO HOURS

Tuesday, December 4 3:00 P.M. to 7:00 P.M Wednesday, December 5 10:00 A.M. to 6:00 P.M. Thursday, December 6 10:00 A.M. to 5:00 P.M.

Request for Taxpayer ID Number The tax ID number for the DV Expo is 94-313-5006. Please fax your W-9 requests to Mandy Law at 1-415-947-6076

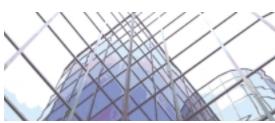

FACILITY LOCATION

ADVANCE BADGE MAILING In mid-November, badges will be mailed to all attendees who pre-registered by November 9, 2001. Badges for those who pre-register after this date must be collected on-site.

AIRLINE INFORMATION United Airlines is the official carrier of DV Expo 2001. Save 5 percent off the lowest available fare or 10 percent off the full fare. Contact United Airlines directly at 1-800-521-4041 and refer to United Meeting ID #552QX.

HOTEL INFORMATION Please contact Convention Housing Management (CHM) directly to make your hotel reservations, as special rates have been negotiated for DV Expo 2001 attendees at area hotels.

The Regal Biltmore Hotel (Headquarter Hotel) \$120/single \$135/double

The Holiday Inn City Center \$109 single/double

CAR RENTAL code #1099476

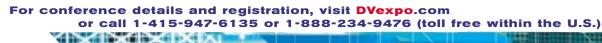

# Practical Solutions for DV, 3D, and Web Video

## **Registration & Travel Information**

#### DOWNGRADES and SUBSTITUTIONS

Written requests for a downgraded pass must be received no later than November 7, 2001, for a full refund on the difference of registration fees between the value of the original and downgraded pass. Requests received after November 7, 2001, will receive a letter of credit for a future DV Expo for the value of the downgraded pass. Upgrade pass requests must be submitted in writing and faxed to 1-415-947-6020 along with payment information for the difference in value. Upgraded passes will be charged the difference in registration fees at the time that the request is submitted; no retroactive reduced registration fee is permitted. Substitutions are allowed only with the written permission of the original registrant. Please mail your substitution request to the above address or fax to 1-415-947-6020.

Los Angeles Convention Center South Hall K is located at 1201 South Figueroa Street in downtown Los Angeles. The nearest cross street is Venice/Convention Center Drive. For further directions to the convention center, please contact the facility directly at 1-213-741-1151.

To reserve a room, contact CHM. Phone: 1-800-563-6534 or 1-408-918-4200 Fax: 1-408-918-4250 Web Site www.chmweb.com/rooming.asp?ShowKey=19261142

Avis is the preferred rental car agency to provide you with discounted rates at DV Expo 2001. To make a reservation, call Avis directly at 1-800-331-1600 and mention meeting

#### A Supplement to DV Magazine

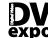

By Mail: DV Expo Registration, **expo** 600 Harrison St. 2nd floor San Francisco, CA 94107 By Fax: 1-415-947-6020 By Web site: www.DVexpo.com/Registration. If you have questions regarding registration, please call 1-415-947-6135 or 1-888-234-9476. Please complete the following items to process your registration Please modify information on the address panel as necessary.

YES! Register me for DV Expo 2001!

| Name:         | Priority Code: DV12 |
|---------------|---------------------|
| Organization: |                     |
| Position:     |                     |
| Address:      |                     |
| City:         | State/Province      |

| Phon |
|------|
| Phon |

| Fax   |  |  |
|-------|--|--|
| Email |  |  |

If you do not wish to receive DV Expo and the CMP DV Media Group emails please check here.

Please contact DV Expo Registration at 1-415-947-6135 with any special needs

#### Attendee Profile

This information helps determine the content of our conference. Please complete the following nformation to continue with your registration

#### 1. How did you hear about DV Expo? (circle only one)

| A. 3Dgate.com            | G. Friend/colleague    |
|--------------------------|------------------------|
| B. Conference guide      | H. Industry event      |
| C. DV magazine           | I. Postcard            |
| D. DV.com                | J. Print advertisement |
| E. Electronic newsletter | K. Show pass           |
| F. Exhibiting company    | L. Web advertisement   |
| Other (Please specify:   | )                      |

#### 2. I am mostly interested in (circle all that apply):

C. Web video sessions A. 3D sessions B. Digital video sessions

delivery network

P. Web content site

Q. Web hosting service

O. Web consultant develope

3. What is your organization's primary bus iness activity? (circle only one) A. Advertising/Marketing/Public relations J. Graphic design/Art/Photo B. Audio recording engineer Service Bureau Broadcast TV or Cable K. Independent producer/ D. Computer software tool developmer Independent production company Dealer/Retailer Disributor/VAR/VAD L. Postproduction facility Duplication/Mastering M. Print publishing N. Streaming Media content

Transfer service G. Education/Training

I. Game develop I. Government/Military

Other (Please specify:

#### 4. What term best describes your primary function? (circle only one):

 3D animation J. Multimedia authoring B. Compressionist
C. Content produce K. ProgrammingL. Sales or marketing M. Video postproductio D. Director E. DVD/CD-ROM N. Video production O. Web developer/Designe P. Web or kiosk author F. Education G. Graphic Design

#### Q. Web programmer R. Web site manager H. IT/MIS I. Management Other (Please specify:

#### 5. What is your involvement in the purchase of digital media and/or video

products or services? (circle all that apply): A. Authorize or approve purchase D. Not involved B. Determine need E. Recommended brands or models C. Evaluate brands or models E Select vendor

#### During the next 12 months, will you specify, recomme end, buy, or approve th puchase of digital media and/or video technology products worth (circle only one in each section):

| one in each section).     |                           |
|---------------------------|---------------------------|
| HARDWARE and PERIPHERALS  | SOFTWARE and SERVICES     |
| A. \$1,000,000 OR MORE    | A. \$1,000,000 OR MORE    |
| B. \$500,000 TO \$999,999 | B. \$500,000 TO \$999,999 |
| C. \$250,000 TO \$499,999 | C. \$250,000 TO \$499,999 |
| D. \$100,000 TO \$249,999 | D. \$100,000 TO \$249,999 |
| E. \$50,000 TO \$99,999   | E. \$50,000 TO \$99,999   |
| F. \$25,000 TO \$49,999   | F. \$25,000 TO \$49,999   |
| G. \$10,000 TO \$24,999   | G. \$10,000 TO \$24,999   |
| H. \$5000 TO \$9999       | H. \$5000 TO \$9999       |
| I. LESS THAN \$5000       | I. LESS THAN \$5000       |
| J. NONE OF THESE          | J. NONE OF THESE          |
|                           |                           |

#### Please indicate which of the following products or services you personally

| specify, recommend, or approve for purchase (circle all that apply): |                                  |     |                                           |
|----------------------------------------------------------------------|----------------------------------|-----|-------------------------------------------|
|                                                                      | HARDWARE and PERIPHERALS         | AC. | Digital Disk Recorders                    |
| Α.                                                                   | PC-compatible desktops/portables | AD. | MPEG encoders                             |
| В.                                                                   | Macintoshes/PowerBooks           | AE. | Graphic tablets                           |
| C.                                                                   | Workstations                     | AF. | Back-end database                         |
| D.                                                                   | Color monitors                   | AG. | Dynamic content production tools          |
| E.                                                                   | Presentation monitors            | AH. | None of these                             |
| F.                                                                   | NTSC monitors                    |     | SOFTWARE AND SERVICES                     |
| G.                                                                   | Audio boards                     | Α.  | Authoring                                 |
| Н.                                                                   | Graphics boards                  | В.  | Music composition/editing                 |
| I.                                                                   | Video capture/compression boards | C.  | Sound editing                             |
| J.                                                                   | MIDI sequencers/synthesizers     | D.  | CD-ROM mastering                          |
| K.                                                                   | LCD panels/projectors            | E.  | 3D animation/rendering/modeling           |
| L.                                                                   | Scanners                         | E.  | Video editing                             |
| M.                                                                   | DVD-R                            | G.  | Desktop publishing                        |
| N.                                                                   | Video decks                      | Н.  | Draw/paint/imaging/editing                |
| О.                                                                   | Video cameras                    | I.  | Presentation                              |
| P.                                                                   | High-capacity hard disks         | J.  | Clip media (art, music, animation, video) |
| Q.                                                                   | Removable storage                | K.  | Video transmission service                |
| R.                                                                   | Read-write optical storage       | L.  | Online services                           |
| S.                                                                   | High-bandwidth modems            | Μ.  | Special effects software                  |
| Τ.                                                                   | Video conferencing               | N.  | Titling/character generation              |
| U.                                                                   | Linear editing systems           | О.  | Compositing                               |
| V.                                                                   | Nonlinear editing systems        | P.  | MPEG encoders                             |
| W.                                                                   | Network/Web servers              | Q.  | Compression software                      |
| Х.                                                                   | Video servers                    | R.  | Streaming media server software           |
| Υ.                                                                   | Video routers, switchers         | S.  | Web front-end tools                       |
| Z.                                                                   | 3D accelerators                  | Τ.  | Web back-end tools                        |
| AA.                                                                  | Animation recorders              | U.  | E-commerce software                       |
| AB.                                                                  | CD-ROM recorders                 | V.  | None of these                             |
|                                                                      |                                  |     |                                           |

Windows 2000 G. Windows 95/98

H. Windows Me

Windows NT

\* Discounts cannot be

D. E. SGI SUN

#### 8. Which of the following operating systems are in use at this location

| rcle all that apply)? |   |
|-----------------------|---|
| Linux                 |   |
| Mac OS                |   |
| Mac OS X              |   |
| Sun Solaris           |   |
| UNIX                  |   |
| her (Please specify:  | ) |
|                       |   |

#### ers are used by you or members of your workgroup

| rcle all that apply)?   |   |
|-------------------------|---|
| PC with AMD processor   |   |
| PC with INTEL processor |   |
| Power Mac/G3/G4         |   |
| her (Please specify:    | ) |

#### 10. Would you like to receive (continue to receive) a FREE subscription to DV magazine? □ Yes! I want to receive (continue to receive) DV Magazine □ No

In lieu of a signature, we require a unique identifier used only for subscription verification purposes. What is your month of birth?

#### Package Selection

Oth

Please select one of the [ ] DV Intensives Pass following packages: cludes full-day tutorial on Lighting, Motion Graphics or 3D character design [] VIP Pass Includes all classes and development DV Intensives, Expo, DV Film Fest, Keynotes, Monday, Dec. 3, 2001 \* \$395 \$495 Welcome Reception, and Association Meetings 5 Days: Monday through [] Single-Day Pase [] Tuesday Friday, Dec. 3-7, 2001 \* \$995 \$1350 [ ] Four-Day Conference Pass Includes all VIP Pass

#### components except

uesday through Friday

#### Cancellations

DV Intensives.

Dec. 4-7, 2001 \* \$775 \$1,150

If you need to cancel, you may do so for a full refund until November 7, 2001. Attendees who register but do not cancel in writing by the deadline date are liable and will be charged for the full registration fee. Sorry, no refunds or letters of credit are available after this date. Please fax your cancellation request to 1-415-947-6020 request to DV Expo Registration Department • 600 Harrison Street, 2nd floor • San Francisco, CA 94107

| Payment Method         |
|------------------------|
| Charge my credit card: |
| [] Visa                |

Credit Card Numbe

[] MasterCard [] AmEx

Cardholder Nar

Cardholder Signature [ ] Check enclosed (payable to DV Expo nent by November 7, 2001, No-shows liable for the full fee

If you have selected the VIP Pass or the DV Intensives Pass, please select one full-day inter sive from below. All DV Intensives are on Monda Dec. 3, 2001. [] Lighting [] Motion Graphics [] 3D Character Design and Development

\* Early bird rate applies when you register by October 26, 2001.

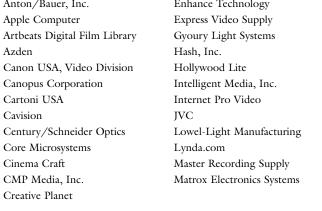

Cinema Craft

## For conference details and registration, visit DVexpo.com or call 1-415-947-6135 or 1-888-234-9476 (toll free within the U.S.)

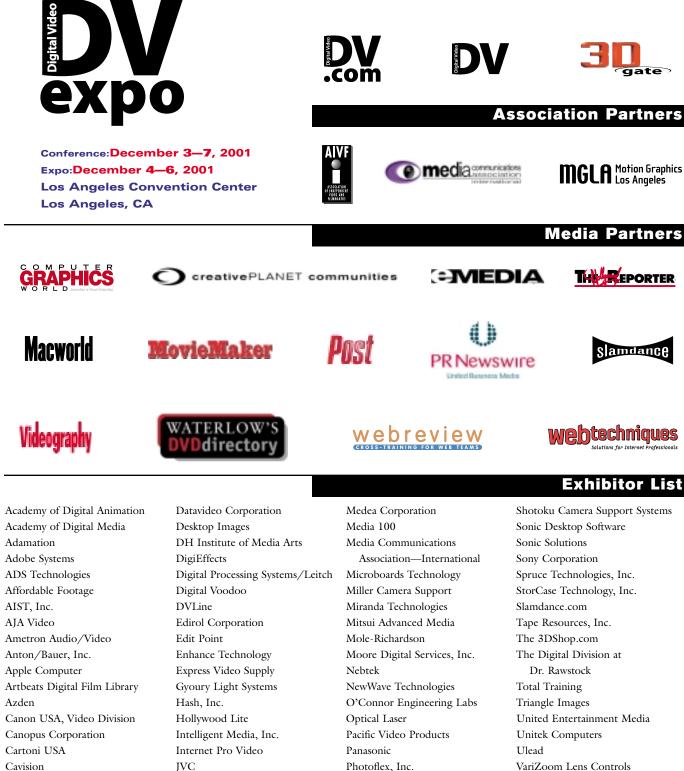

Expiration Dat

**December 3–7, 2001** 

XXXXXX

| [] Wednesday                | discount p |
|-----------------------------|------------|
| [] Thursday                 | * No one   |
| [] Friday                   | 18 (incluc |
| Dec. 4-7, 2001              | admitted.  |
| * \$315 \$475               | * Discoun  |
|                             | combined   |
| Expo-Only Pass              |            |
| Online registration only at |            |
| DVexpo.com                  |            |
| \$0 \$45 (after 10/27/01)   |            |
|                             |            |
|                             |            |
|                             |            |
|                             |            |
| v do so for a full refund   |            |
| ao so ior a fuil refutio    |            |

\*VIP Team Discounts: Register two or more peo ple at the same time for VIP conference registration and save 10 percent on each registration. Please call DV Expo Registration at 1-415-947-6135 to take advantage of this discount program. \* No one under the age of 18 (including infants)

## **Event Sponsors**

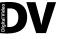

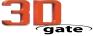

## Association Partners

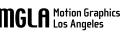

## Media Partners

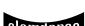

Pinnacle Systems Pioneer Electronics (USA) Inc. ProMAX Technology Q Technologies Sharp Electronics

VariZoom Lens Controls Videotape Products, Inc. Wilcox Sound & Communications, Inc. Zaxwerks, Inc.

As of October 10, 2001. (Please consult DVexpo.com for the latest information.)